# **Rückenwind Documentation**

*Release 0.0.1-*

**Florian Ludwig**

March 31, 2015

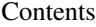

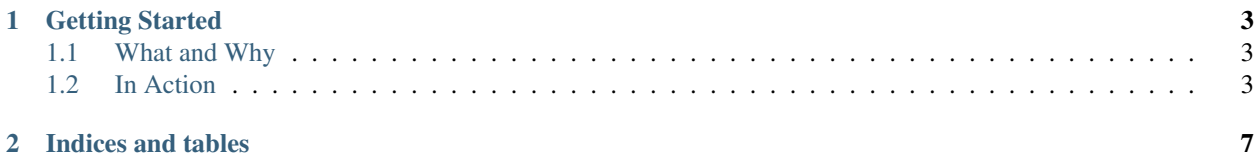

Contents:

## **Getting Started**

### <span id="page-6-1"></span><span id="page-6-0"></span>**1.1 What and Why**

Scope is a [dependency injection](http://en.wikipedia.org/wiki/Dependency_injection) mechanism for python. It solves two things:

- Storing thread-local data in tornado: Somewhere deep down your call stack (within several coroutines) you end up needing the current user name or some request handler. You may pass these information down the call stack, expanding all function attributes along the way. Or you inject them.
- Keeping track of replacable components: Maybe you implement two different login systems and depending on some configuration want to switch that backend. Injecting the login system instead of importing it where you need it is the scope way to do it.

Note: Scope was written for [tornado.](http://www.tornadoweb.org/) It can be used outside of tornado but it depends on tornado. The examples are not tornado specific in any way.

## <span id="page-6-2"></span>**1.2 In Action**

A scope is basically a dictionary:

#### **import scope**

```
my_scope = scope.Scope()
my_scope['foo'] = 'bar'
assert my_scope.get('foo') == 'bar'
```
So 'bar' is what you want to store and 'foo' is the key where it is stored. 'bar' might be as well that login system instance, your request handler or current user name.

The *scoping* of *Scope* comes when it is used as context manager:

```
my_scope = scope.Scope()
my_scope['foo'] = 'bar'
with my_scope():
    # the global module scope's .get
    # knows we are inside "my_scope"
    assert scope.get('foo') == 'bar'
```
The usage becomes clearer when introducing some function calls:

```
def some other function():
    assert scope.get('foo') == 'bar'
    # we can access the "current scope"
    current_scope = scope.get_current_scope()
    # and use it like a dict
    assert current_scope['foo'] == 'bar'
def main():
    # the my_scope variable is now defined
    # inside a function scope, so it is not
    # accessable outside of it, like in
    # some other function
    my_scope = scope.Scope()
    my_scope['foo'] = 'bar'
    with my_scope():
```
some\_other\_function()

#### main()

You might wonder what happens when you enter a scope inside a scope: What you expect. Being nested is what they where build for.

```
app_scope = scope.Scope()
app_scope['db_password'] = 'foobar'
app\_scope['user'] = 'anon'nested_user_scope = scope.Scope()
def handle_user():
   current_scope = scope.get_current_scope()
    # now inside a user session we might want
    # to store some user data
   current_scope['user'] = 'admin'
    # and we still want to access the
    # app data
   assert current_scope.get('db_password') == 'foobar'
    # we can change the db_password
   current_scope['db_password'] = 'secret_admin_password'
    # and all our data is as expected:
   assert current_scope.get('db_password') == 'secret_admin_password'
    assert current_scope.get('user') == 'admin'
def main():
    with app_scope():
        # we are inside "some app" that
        # stores it "db_password" inside
        # a scope
       assert scope.get('db_password') == 'foobar'
```

```
with nested_user_scope():
   handle_user()
# the app scope is untouched
assert scope.get('db_password') == 'foobar'
assert scope.get('user') == 'anon'
```
main()

And one final difference you might want to be aware of compared to a standard dict:

```
my_scope = scope.Scope()
# using .get on a non existing key
# does NOT return None as a python
# dict but raises an IndexError.
with pytest.raises(IndexError):
   my_scope.get('foo')
# if you want to None for non existing
# values, do so explicitly:
```
**assert** my\_scope.get('foo', None) **is** None

**CHAPTER 2**

**Indices and tables**

- <span id="page-10-0"></span>• *genindex*
- *modindex*
- *search*